## *ASROCK Reference Technique- Q&R* TSD-QA79 (le 6 Mai, 2010)

- **1. Q: Puis-je utiliser un câble USB 2.0 pour connecteur un disque dur externe USB 3.0 et bénéficier du mode SuperSpeed USB 3.0 ?** 
	- **R:** Les câbles USB 2.0 et USB 3.0 sont différents. Veuillez vous reporter au visuel ci-dessous pour déterminer si votre câble est au format USB 2.0 ou USB 3.0.

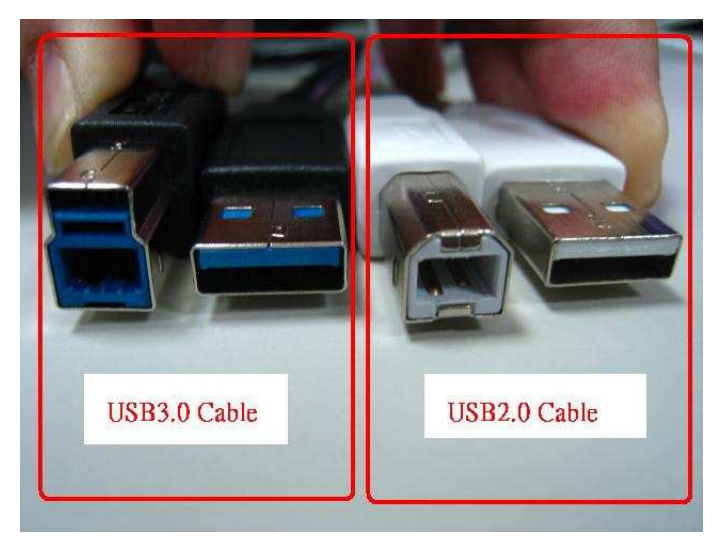

Si vous utilisez un câble USB 2.0 sur un disque dur externe USB 3.0 comme ci-dessous, ce disque ne fonctionnera pas en mode SuperSpeed USB 3.0.

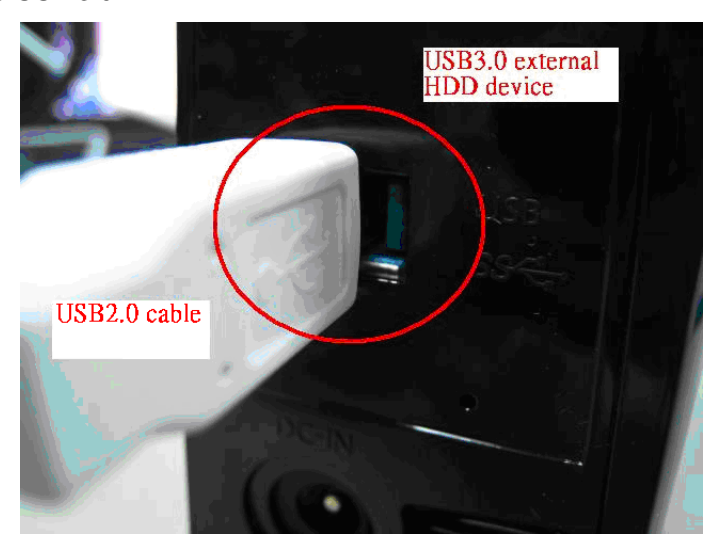

Veuillez connecteur un câble USB 3.0 sur votre disque dur externe pour bénéficier du mode SuperSpeed USB 3.0.

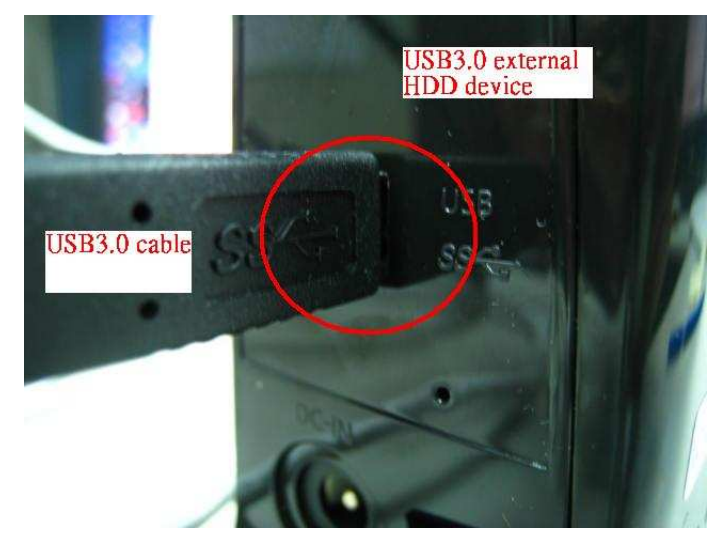

## **2. Q: Mon système se bloque lorsque j'utilise un disque dur Western Digital Advanced Format sous Windows XP. Que puis-je faire ?**

**R:** Veuillez régler les jumpers sur 7-8 comme indiqué ci-dessous :

## **Advanced Format Jumper Setting Adv Format**  $7531$ Advance Format Drives - To achieve full performance on Windows XP, single partition, set Jumpers 7-8  $\circ$  $\circ$ prior to installation 8642

Vous pouvez également consulter la FAQ de Western Digital pour plus d'informations depuis le lien ci-dessous : http://wdc-de.custhelp.com/cgi-bin/wdc\_de.cfg/php/enduser/std\_adp.php?p\_faqid=5324&p\_created=#jumper

- **3. Q: J'utilise un disque dur Samsung HD323HJ / HD502HJ / HD503HI / HD103SJ / HD105SI sur une plateforme à base de chipset AMD SB850, mais le disque ne démarre pas lorsque je lance mon système. Que puis-je faire ?** 
	- **R:** Veuillez vous rendre sur le site internet de Samsung pour obtenir une mise à jour du firmware de votre disque. Vous pouvez également consulter la FAQ de Samsung pour plus d'informations depuis le lien ci-dessous : http://www.samsung.com/global/business/hdd/faqView.do?b2b\_bbs\_msg\_id=308

## **4. Q: Comment créer un flux d'air plus important sur les cartes mères de la gamme P55 et H55 ?**

- **R:** Veuillez installer le kit de refroidissement du processeur comme indiqué ci-dessous afin d'optimiser le flux d'air. Après l'installation, veuillez vérifier le sens du flux d'air du système.
	- 1. Avec le kit de refroidissement Intel

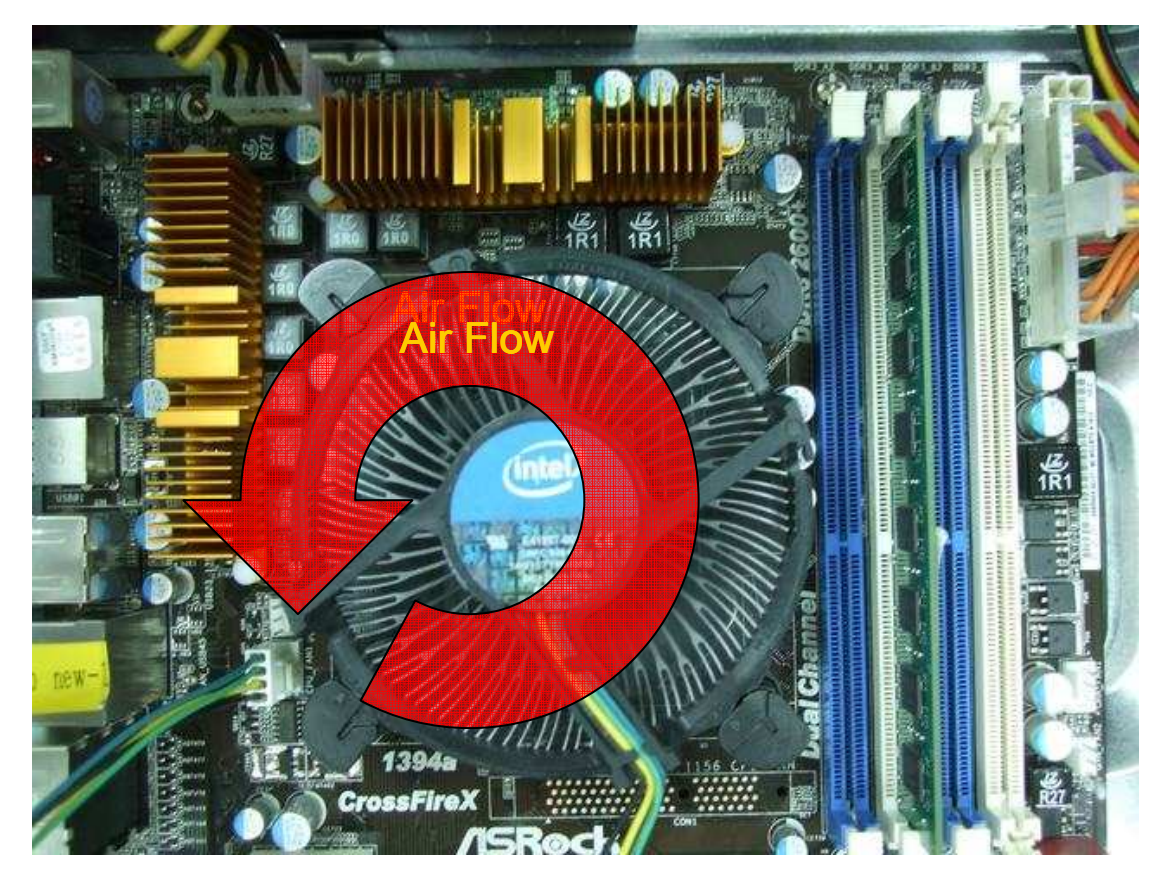

2. Avec le kit de refroidissement VIGOR Monsoon III LT

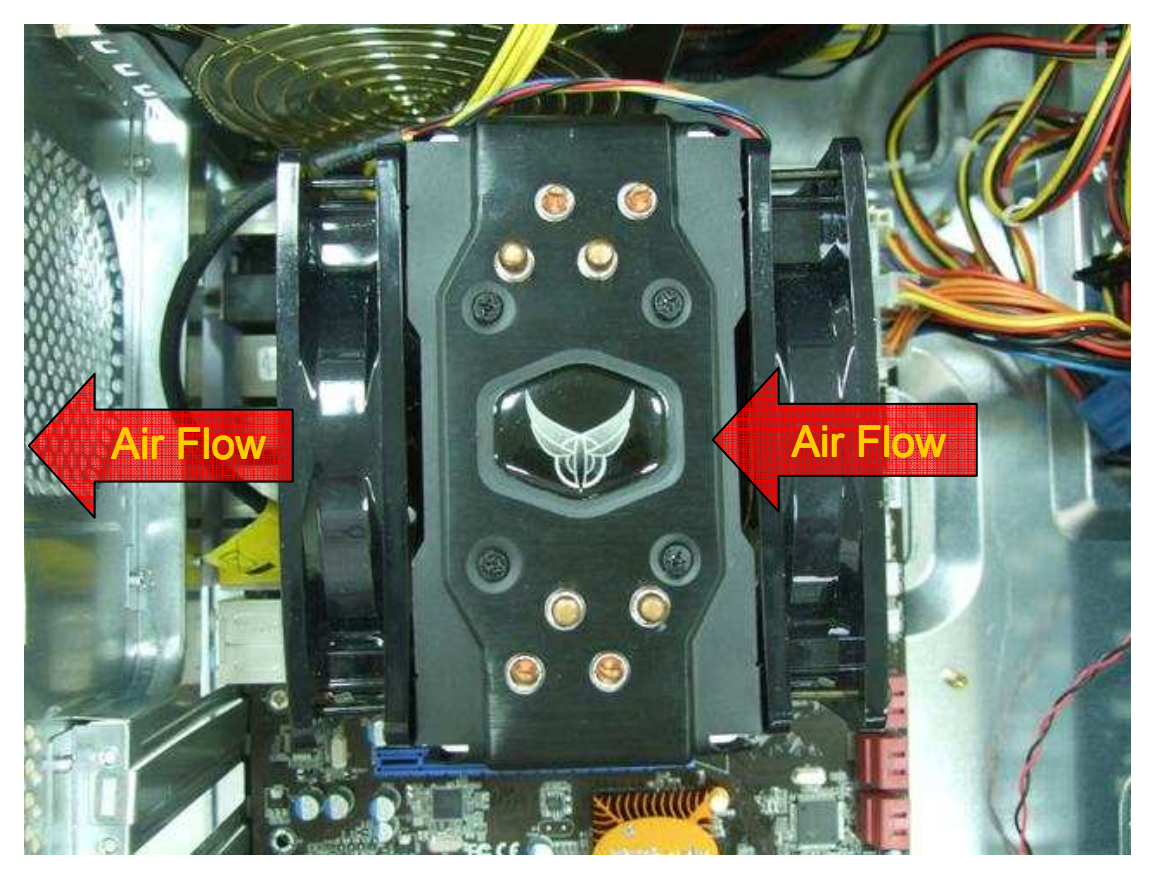

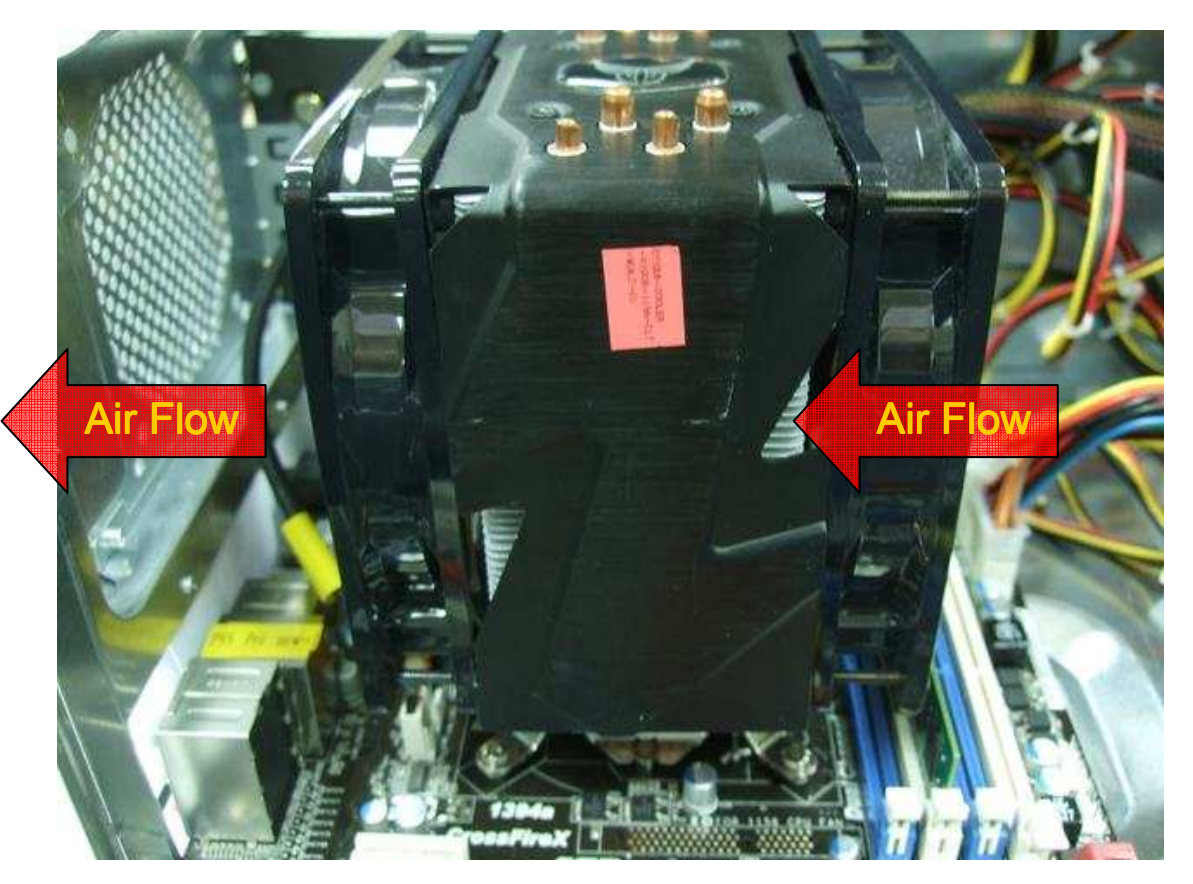

3. Avec le kit de refroidissement Scythe Grand Kama Cross

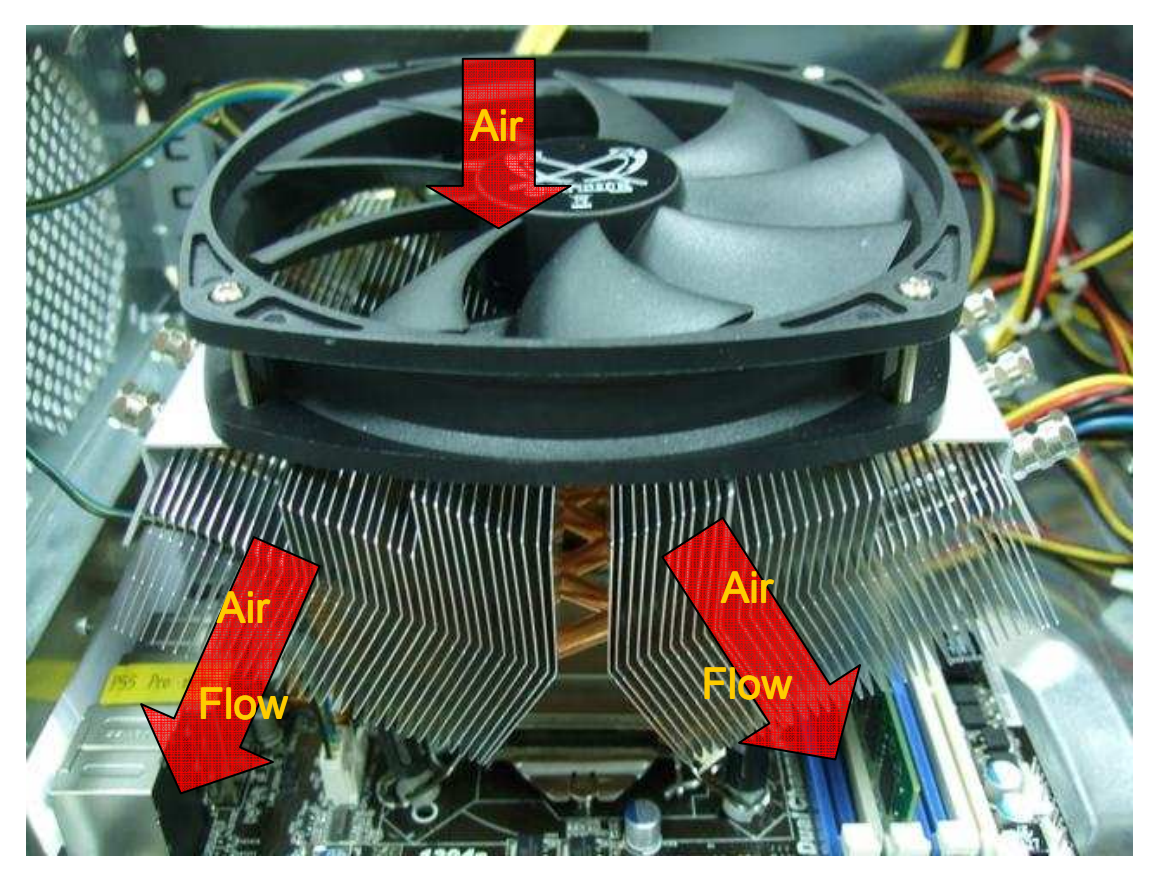

4. Avec le kit de refroidissement Thermaltake Spin Q

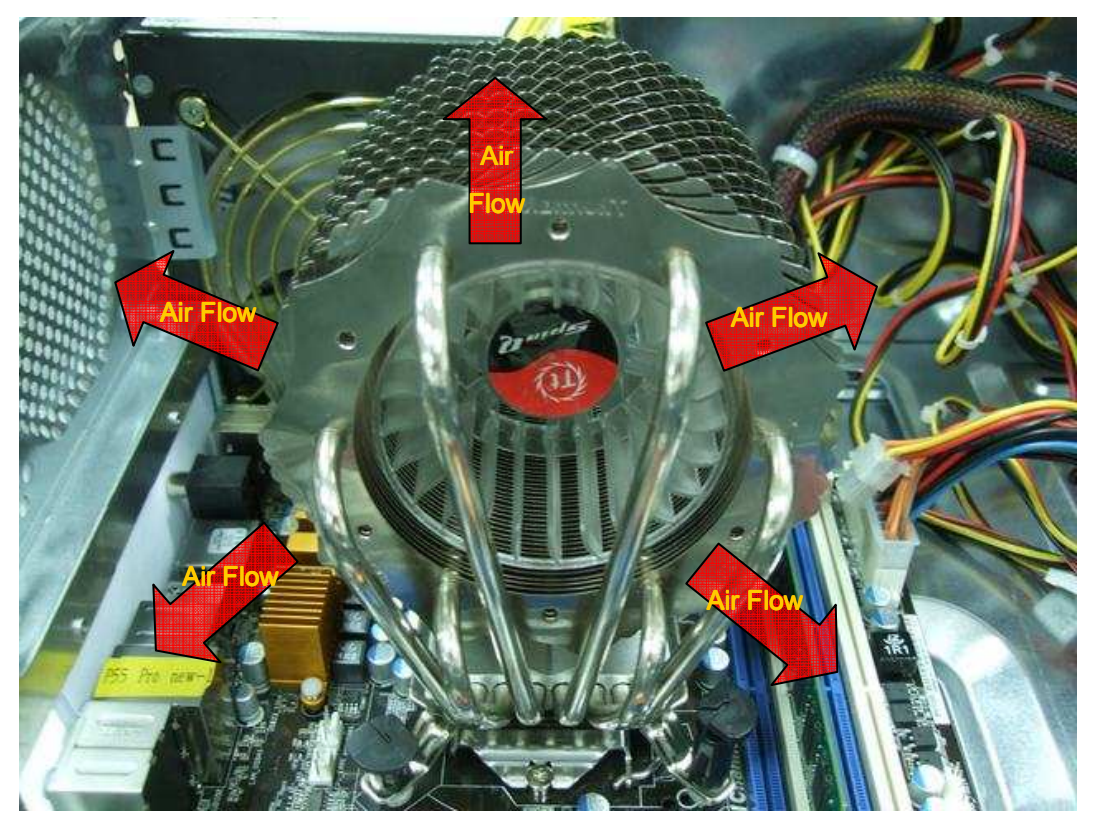

5. Avec le kit de refroidissement Cool Master Hyper 212 plus

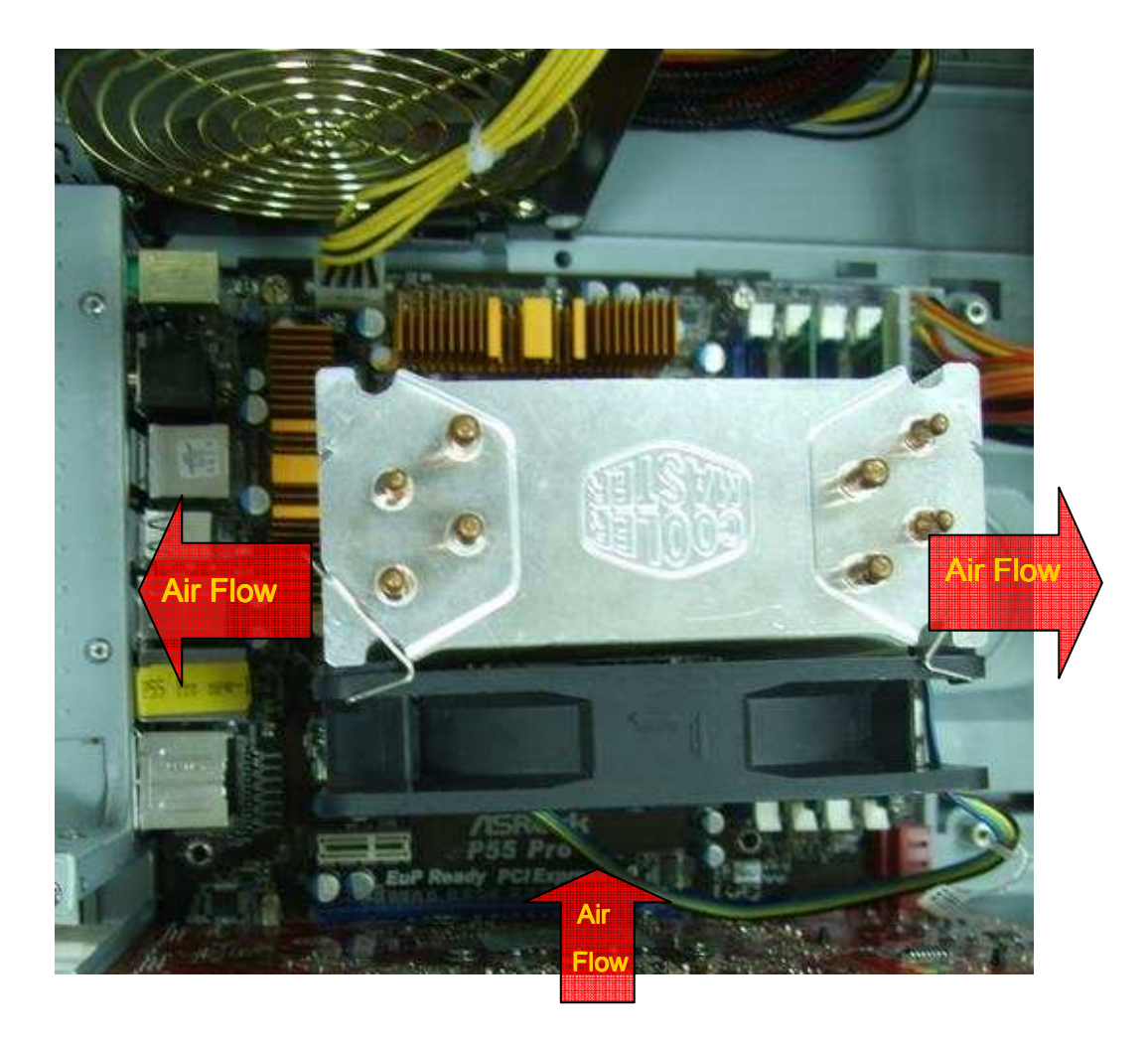

Si votre kit de refroidissement n'est pas représenté sur ces photos, veuillez vérifier le site du fabricant de votre kit ou contacter votre revendeur pour plus de détails.